#### <span id="page-0-5"></span>Stand: 28.06.2017

<span id="page-0-0"></span>[Format](#page-0-0) | [Validierung](#page-0-1) | [Inhalt](#page-0-2) | [Ausführungsbestimmungen und Beispiele](#page-0-3) | [Altdaten](#page-3-0) | [Befugnisse](#page-3-1)

### Format

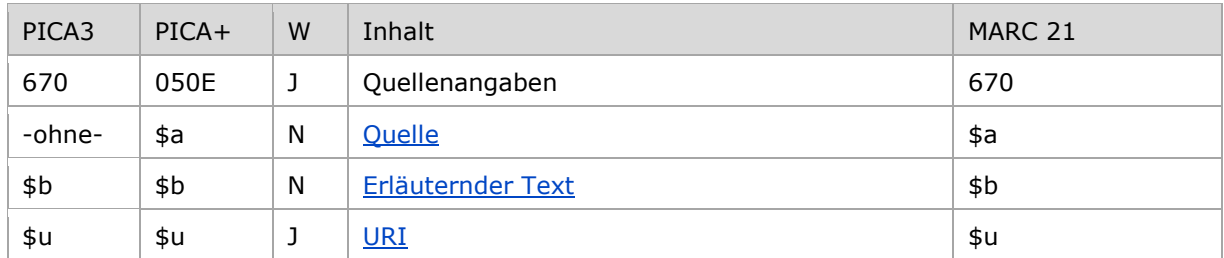

<span id="page-0-1"></span>W = Wiederholbarkeit; N = nicht wiederholbar; J = wiederholbar; hellgraue Schrift = Feld/Unterfeld wird zurzeit nicht erfasst

## Validierung

<span id="page-0-2"></span>Das Feld 670 ist fakultativ und wiederholbar. Für den Teilbestand Sacherschließung ist das Feld 670 obligatorisch. Die URI muss mit "http://", "https://" oder "ftp://" beginnen.

### Inhalt

Das Feld 670 enthält die Quellenangabe, die sich auf den Normdatensatz und insbesondere den bevorzugten Namen bzw. die bevorzugte Benennung im jeweiligen Feld 1XX bezieht. Echte Permalinks wie URN oder DOI sind die beste Referenzierung und sollen daher immer als Quelle angegeben werden, sofern sie vorhanden sind; ansonsten wird ein Kurzzitat erfasst (monografische Veröffentlichungen: Mindeststandard: Verfassername mit Vorname (auch abgekürzt), Titel, Jahr; unselbstständige Veröffentlichung: Verfassername mit Vorname (auch abgekürzt), Titel, Jahr; Titel der Zeitschrift/Zeitung mit Jahrgang- und/oder Bandzählung sowie Seitenzahl; siehe Wikipedia [Zitat\)](https://de.wikipedia.org/w/index.php?title=Zitat&oldid=163814981). Die Angabe "Vorlage" im Unterfeld \$a ist nicht zulässig.

<span id="page-0-3"></span>Im Rahmen des Teilbestands Provenienzerschließung (011 h) wird im Feld 670 im Normdatensatz des Vorbesitzers (Satzarten Tp, Tb) das Provenienzmerkmal und ggf. die zugehörige URL erfasst.

## Ausführungsbestimmungen und Beispiele

#### <span id="page-0-4"></span>**\$a bzw. -ohne-: Quelle**

Quellen werden ohne Unterfeldkennzeichnung erfasst. Das Unterfeld ist nicht wiederholbar. Für die Erfassung mehrerer Quellen wird das Feld 670 wiederholt.

Im Feld "Quelle" wird festgehalten, welche Nachschlagewerke zur Ermittlung des bevorzugten Namens im Feld 1XX herangezogen wurden.

Hinweis zur Erfassung in der Sacherschließung:

Die Angabe der Quelle ist für Datensätze, die im Rahmen der Sacherschließung genutzt werden, obligatorisch. Als Nachweis sind in der Sacherschließung vorrangig die Nachschlagewerke der "[Rangfolge der Nachschlagewerke \(Prioritätenliste\)](https://wiki.dnb.de/pages/viewpage.action?pageId=90412131)", im zweiten Schritt die übrigen Nachschlagewerke der "[Liste der fachlichen Nachschlagewerke zu den Normdateien](https://wiki.dnb.de/pages/viewpage.action?pageId=90412131)" zu benutzen, erst dann Nachschlagewerke außerhalb der Liste.

Hinweis zur Erfassung bei der Provenienzerschließung:

Im Rahmen des Teilbestands Provenienzerschließung (011 h) wird im Unterfeld \$a der Standardtext "Provenienzmerkmal" erfasst.

[Format](#page-0-0)

### <span id="page-1-0"></span>**\$b: Erläuternder Text**

Erläuternder Text wird im Unterfeld \$b erfasst. Das Unterfeld ist nicht wiederholbar.

Hinweis zur Erfassung bei der Provenienzerschließung:

Im Rahmen des Teilbestands Provenienzerschließung (Feld 011 h) wird im Unterfeld \$b fakultativ ein Begriff aus dem Thesaurus-Pro angegeben. Folgende Begriffe aus dem Thesaurus-Pro sind hier zulässig:

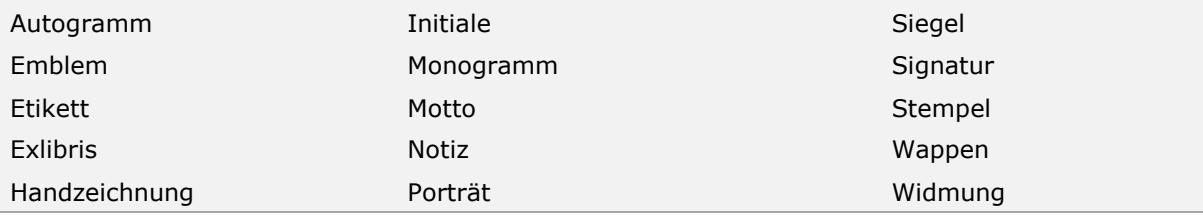

[Format](#page-0-0)

### <span id="page-1-1"></span>**\$u: URI**

URIs werden im Unterfeld \$u erfasst. Hier kann eine Internet-Adresse (z.B. die Homepage einer Person oder Körperschaft usw. oder im Rahmen der Provenienzerschließung eine URL zum Digitalisat) genannt werden. Das Unterfeld ist wiederholbar. Die URI muss mit "http://", "https://" oder "ftp://" beginnen. Das Sichtungsdatum soll bei der Angabe von Internetquellen obligatorisch erfasst werden. Bei einer Quellenangabe aus der Wikipedia sollen Sichtungsdatum und die URL, die den jeweiligen Stand des Artikels als Permalink angibt, obligatorisch erfasst werden.

Hinweis zur Erfassung von URIs:

- Die Angabe "\$aInternet" wird weggelassen, wenn eine URL folgt. (Die Angabe "\$aInternet" ist zulässig, wenn keine URL erfasst wird.)
- Bei Nachschlagewerken aus der Liste der fachlichen Nachschlagewerke entfällt die URL (Ausnahme "Wikipedia", s.o.), da statt der URL die vereinbarte Abkürzung angegeben wird.
- URIs von Homepages werden mit "\$aHomepage" eingeleitet. Nur die Entitätenarten Person, Familie, Körperschaft und Konferenz können Homepages haben. Bei anderen Entitäten entfällt daher die Angabe "Homepage". Nach "\$bStand:" folgt ein Spatium vor der Datumsangabe. Die Datumsangabe erfolgt in der Reihenfolge TT.MM.JJJJ. Unter Standangabe wird das Sichtungsdatum der Quelle verstanden, nicht etwa die Standangabe der Internetauelle.

Beispiele:

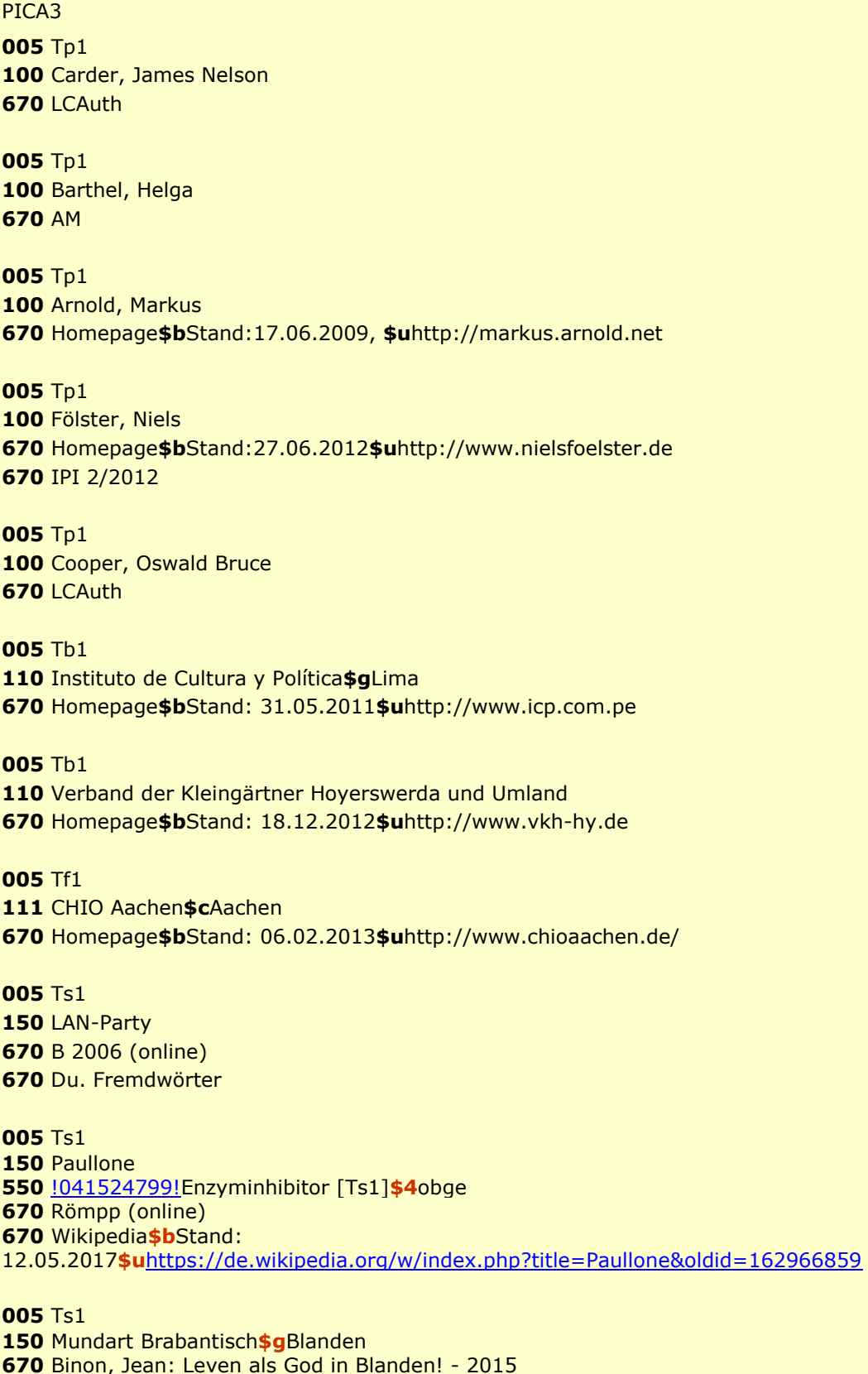

 Ts1 Taschenglobus Sackglobus [!041576330!G](pica3://cbs.dnb.de:1035,1,1313436/)lobus [Ts1]**\$4**obge Edell, S.: Taschengloben und ihre Hersteller vor 1800. In: Der Globusfreund, 61/62, 2016. – S. 73-86 Tu1 The @last supper !...!*Birtwistle, Harrison***\$4**kom1 Grove Music Online**005** Tu1 Shine a Light**\$g**Film !...!*Scorsese, Martin***\$4**regi Movie Database Tu1 General [!118522531!C](pica3://cbs.dnb.de:1035,1,67594/?%5Czoe+%5C12+118522531)ragg, Tony [Tp1]**\$4**kue1 Bützer, J.: Tony Cragg - "Der General" : die Wiederherstellung der Ausstellungsfähigkeit unter konservatorischen Gesichtspunkten. – In: Glasklar. - Petersberg . - 2013 . - S. 196-202 Tg1 Asfeld Dict. nat. communes [Format](#page-0-0) Beispiele "Provenienzen": PICA3 Tp3 h Gedult von Jungenfeld, Arnold Ferdinand Provenienzmerkmal**\$b**Exlibris**\$u**http://scans.hebis.de/HEBCGI/show.pl?22230490\_exl-1.jpg Tb1 f;h Benediktinerabtei**\$g**Rheinau

Provenienzmerkmal**\$b**Stempel**\$u**http://scans.hebis.de/HEBCGI/show.pl?09858987\_st-1.jpg

 [Format](#page-0-0) [nach oben](#page-0-5)

## <span id="page-3-0"></span>Altdaten

<span id="page-3-1"></span>Nicht alle Quellenangaben konnten bei der Migration nach Feld 670 korrekt umgesetzt werden. Die Aufarbeitung der Datensätze erfolgt im Ereignisfall, vgl. "[Korrekturen von GND-Datensätzen](https://wiki.dnb.de/download/attachments/90411323/Korrekturen.pdf)".

[nach oben](#page-0-5)

# Befugnisse zur Feldbelegung

*Satzarten Tb, Tf, Tg, Tn, Tp, Tu:*

Alle Anwender können das Feld in allen Datensätzen erfassen/ergänzen oder korrigieren.

#### *Satzart Ts:*

Anwender der Sacherschließung können das Feld in allen Datensätzen erfassen/ergänzen oder korrigieren.

[nach oben](#page-0-5)